# **Филиал муниципального бюджетного общеобразовательного учреждения Мурзицкой средней школы – Кочетовская основная школа**

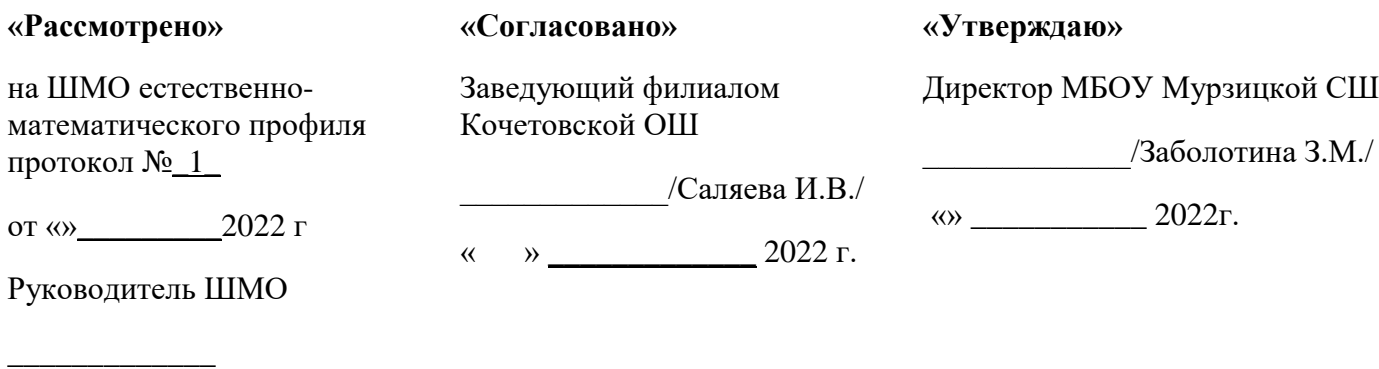

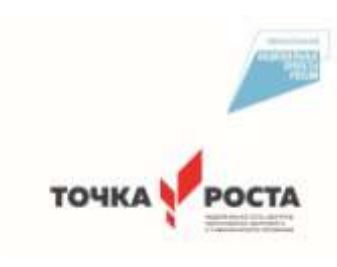

# Дополнительная образовательная общеразвивающая программа

# творческого объединения

# «СТРАНА РУКОДЕЛИЯ»

Программа рассчитана на детей в возрасте от 9 до14 лет. Срок реализации: 1год. Учитель: Сорокина Татьяна Михайловна Учебный год: 2022-2023

Направленность: техническая

Количество часов из расчѐта: 4 часа в неделю

 в год: 128 часов 1 четверть: 32 часов 2 четверть: 32 час 3 четверть: 34 часов 4 четверть: 30 часов

### **ПОЯСНИТЕЛЬНАЯ ЗАПИСКА**

Дополнительная образовательная общеразвивающая программа «Страна рукоделия» с элементами промышленного дизайна имеет *техническую* направленность. Включение ребенка в разные виды художественной деятельности, основанные на материал народного декоративноприкладного искусства, - одно из главных условий полноценного эстетического воспитания ребенка и развития его художественно-творческих способностей. Часть занятий по программе будет проводиться на обновленной материально – технической базе Центра образования цифрового и гуманитарного профилей «Точка роста» (в тематическом планировании данные занятия выделены красным цветом).

 Программа **актуальна**, поскольку является комплексной, предполагает формирование ценностных эстетических ориентиров, художественно-эстетической оценки и овладение основами творческой деятельности, дает возможность каждому воспитаннику реально открывать для себя волшебный мир декоративно-прикладного искусства, проявить и реализовать свои творческие способности.

#### **Уникальность**

Уникальность программы обусловлена использованием широкого спектра оборудования для приобретения практических навыков работы с современными технологиями проектирования и макетирования.

**Новизна** данной программы является в том, что в процессе обучения включена проектная деятельность с использованием компьютерных технологий. Дети получают возможность реализовывать свои идеи на практике. Овладев необходимым набором знаний, умений, навыков для достижения результата своей деятельности, вплотную приближается к творческому подходу в решении стоящих проблем.

**Адресат программы** Возраст детей, участвующих в реализации данной дополнительной общеобразовательной общеразвивающей программы 9 – 14 лет. На занятия принимаются все желающие заниматься данным направлением декоративно- прикладного творчества.

При наличие детей с ОВЗ, которым рекомендовано обучение по специальной программе, в программе наблюдаются незначительные корректировки. Дети с ограниченными возможностями здоровья значительно лучше запоминают наглядный материал (неречевой), чем вербальный. Кроме того, для детей с особыми возможностями здоровья характеризуются ослабленным здоровьем из-за постоянного проявления хронических заболеваний, повышенной утомляемостью. Исходя из данной характеристики, наряду с общими целями, реализуемыми в курсе программы «Страна рукоделия», для обучения детей с ОВЗ появляются дополнительные цели:

– обеспечение психолого-педагогических условий, необходимых для формирования способности к самопознанию, саморазвитию, самосовершенствованию на основе раскрытия творческих и интеллектуальных возможностей личности, а также для коррекции негативных тенденций развития;

– воспитание трудолюбия и культуры созидательного труда, ответственности за результаты своего труда;

– получение опыта применения технологических знаний и умений в самостоятельной практической деятельности.

**Педагогическая целесообразность** программы заключается в том, что она учитывает интересы и склонности детей, дают им возможность изготовить изделия, которые найдут свою место в жилом и общественном интерьере. Дети приобщаются к исследовательской, проектной и творческой работе, учатся делать любую вещь красиво. На занятиях дети осваивают не только тайны мастерства ремесла, но и ищут новые оригинальные соединения традиций и стилей с современным пластическим решением образа, отвечающим эстетике наших дней

**Цель:** Формирование у обучающихся понимания о направлении – Промышленный Дизайн, развитие интереса к научно-техническому творчеству и проектной деятельности, а также развитие

стремления к изобретательству, повышение мотивации к саморазвитию и образованию, развитие творческой активности детей, их стремление к созданию прекрасного.

#### **Задачи:**

*Обучающие*: формировать технические навыки и приемы в выполнении различных швов и изделий декоративно-прикладного искусства, формировать способности и готовности к самостоятельному освоению художественных ценностей и использование их в дальнейшей деятельности, уметь организовать свое рабочее место.

*Развивающие:* развивать понятие духовного богатства через знакомство с предметами декоративно–прикладного искусства, знакомить с историей своего и других народа, развивать творческие способности, эстетический и художественный вкус, приобщать к культуре быта, общения и поведения.

*Воспитательные*:воспитывать у детей интерес к народному искусству, воспитывать трудолюбие, терпение и настойчивость.

**Отличительной особенностью данной программы** является то, что она дает возможность каждому обучающемуся попробовать свои возможности в разных направлениях декоративно – прикладного творчества (аппликация, лоскутная мозаика, канзаши, мягкая игрушка, вышивка, квилинг, папье-маше).

**Объѐм, срок освоения программы**: 1 год обучения с сентября по май (128 занятия) с соблюдением каникулярного времени.

*Режим занятий*: понедельник с 14.30-17.05, пятница 14.30-15.10

ч.

#### **Основные формы и методы организации учебного процесса**:

*Стартовый* уровень образовательной деятельности.

Число детей не более12 человек.

*Обучение очное.* 

*Формы организации деятельности обучающихся на занятиях*: - групповые, индивидуальные, фронтальные.

*Формы проведения занятий* познавательное занятие, практическое занятие по отработке определенного умения, самостоятельная деятельность детей, творческие упражнения, выставки, деловая (ролевая) игра, работа с электронными пособиями, работа с интернет-источниками, проведение мастер-классов*.*

Используются следующие *методы обучения*: объяснительно-иллюстративный; репродуктивный; частично-поисковый; исследовательский.

*Методы проведениязанятия:* словесные, наглядные, практические, чаще всего их сочетание. Каждое занятие по темам программы, как правило, включает теоретическую часть и практическое выполнение задания. На занятии используются все известные виды наглядности: показ иллюстраций, рисунков, журналов и книг, фотографий, образцов изделий, демонстрация трудовых операций, различных приемов работы, которые дают достаточную возможность детям закрепить их в практической деятельности.

**Формы подведения итогов реализации программы:** промежуточная (итоговая) аттестация проводиться в конце учебного года.

Формы проведения промежуточной аттестация выставка работ

## **СОДЕРЖАНИЕ ПРОГРАММЫ**

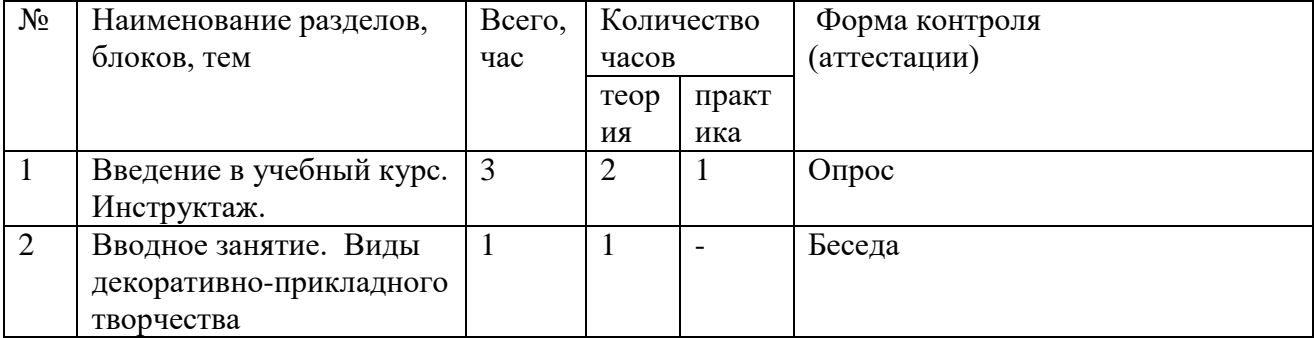

#### **Учебный план**

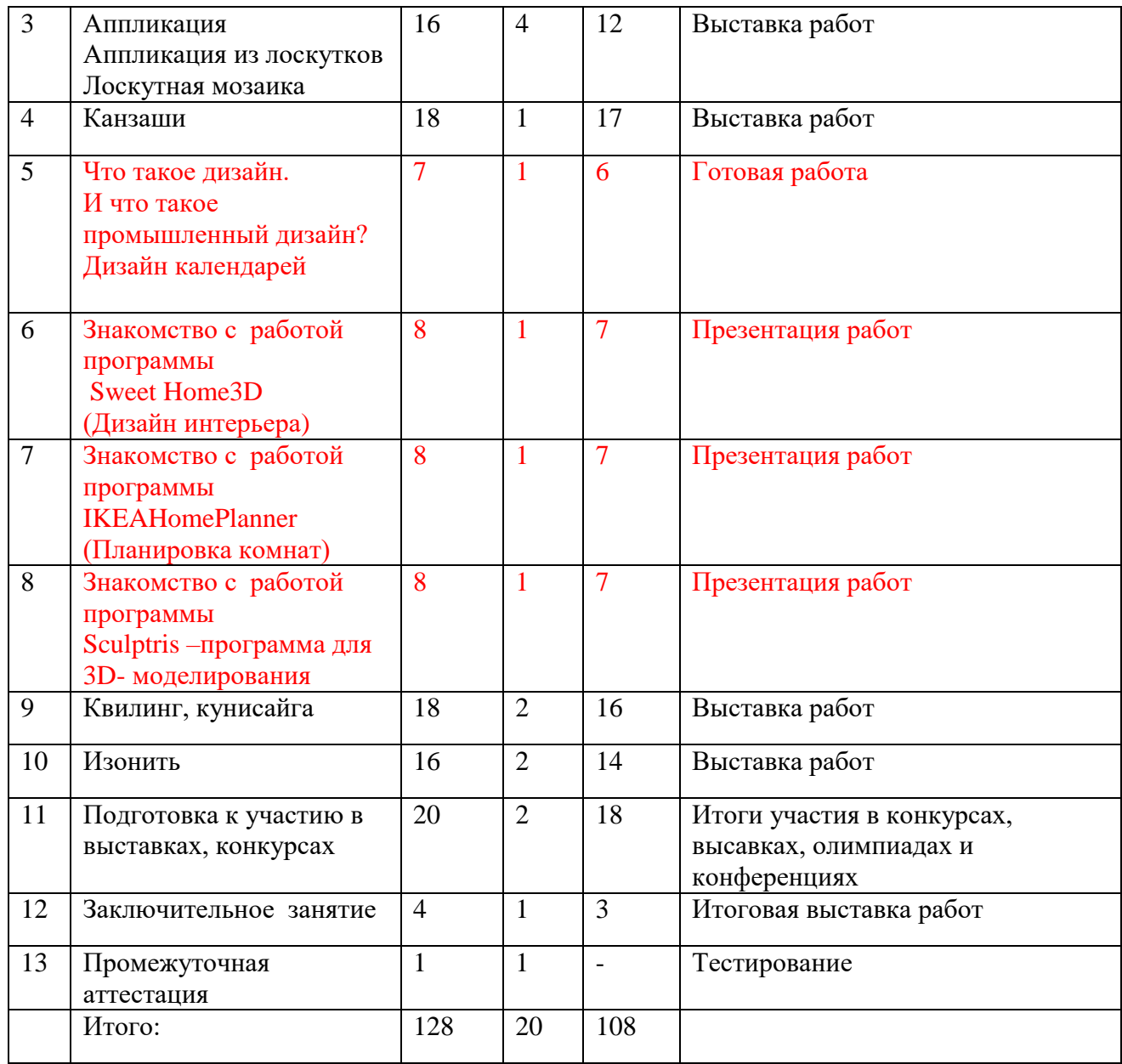

# **Содержание учебного плана**

1.*Введение в учебный курс.*

Правила внутреннего распорядка. Обязанности кружковца. Правила безопасности труда и личной гигиены. Изучение правил техники безопасности при обращение с ручным инструментом.

2. *Вводное занятие.*

Виды декоративно-прикладного творчества.

Правила поведения, ознакомление с видами работ, выполняемых во время занятий. Виды декоративно-прикладного творчества: вышивание, аппликация, плетение.

3. *Аппликация*.

Изготовление аппликации из лоскутков, резаных ниток. Выполнение аппликации из кусочков ткани на основе различными способами.

# 4. *Канзаши.*

Введение, инструменты, материалы, организация рабочего места, правила безопасности. Изготовление цветов разных видов в подарок (брошь, заколка, ободок) украшения для дома.

# 5. *Дизайн календарей*

Программа позволит научиться оформлению, дизайна и создания настольных и настенных календарей. Поможет в создании и распечатке календарей, которые будут полностью соответствовать вашим предпочтениям.

6. *Программа Sweet Home3D*

Для дизайна интерьера, с возможностью просмотра в 3D.

С помощью данной программы обучающиеся научатся создавать план своего дома и распологать мебель, чертить стены комнат на основе загруженного плана дома, а затем перетаскивать на план образцы мебели из каталога, упорядоченного по категориям.

# 7.*ПрограммаHomePlanner*

Моделирование интерьера, который позволяет представить расположение мебели. Симуляция выполняется в 3D, что делает планировку близкой к реальности.Благодаря этому программному обеспечению может выбрать мебель, идеально соответствующую размерам дома. Как только пользователь закончил планировку, программное обеспечение может рассчитать сумму элементов, выбранных для разработки дизайна.

8. *Программы Sculptris –программа для 3D- моделирования*

Дети научатся созданию трехмерной модели посредством лепки. Познакомятся с множеством доступных инструментов, возможностью рисования на модели с наложением текстуры. 9*Квилинг.*

Что это такое квилинг? История возникновения квилинга. Инструменты и материалы, необходимые для квилинга. *Т*ехники выполнения. Изготовление изделий в технике квилинг.

10. Изонить.

Условия безопасной работы. История изонити. Инструменты для работы.

Презентация курса «Волшебный клубочек» План и особенности работы курса «Волшебный клубочек»; История художественной культуры русского народа и нитяной графики, изонити, ниточного дизайна.

#### **Планируемые результаты освоения программы:**

*По окончании обучения дети получат возможность узнать:*

- виды декоративного творчества;
- историю возникновения лоскутной техники, канзаши, старинного способов вышивки ;
- технологию изготовления канзаши;
- конструирование и оформление мягкой игрушки из разных материалов;
- технологию выполнения ручных швов;
- технологию приемов при выполнении лоскутной техники;

– технологию плетения шелковыми лентами;

– правила техники безопасности при работе с иглой, ножницами, булавками.

*По окончании обучения дети получат возможность научиться:*

- безопасно и эффективно пользоваться универсальными и специальными инструментами;

- грамотно и эстетично выполнять изделия в технике ручной вышивки, канзаши и аппликации;

– самостоятельно изготавливать мягкую игрушку из доступных материалов по предложенным выкройкам и описанию;

- изготавливать выкройки и шаблоны для своей работы;
- использовать изготовленные изделия для украшения жилища и подарков;
- экономно и аккуратно расходовать материалы при раскрое;

– осуществлять декоративное оформление и отделку сшитой игрушки.

# **ОРГАНИЗАЦИОННО- ПЕДАГОГИЧЕСКИЕ УСЛОВИЯ РЕАЛИЗАЦИИ ПРОГРАММЫ**

Занятия состоят из теоретической и практической частей. Теоретическая часть включает краткие пояснения педагога по темам занятий с показом дидактического материала и приемов работы. Занятия проводятся в специальном, регулярно проветриваемом, хорошо освещенном помещении, где имеются рабочие места для детей, стенды с образцами, альбомы с демонстрационным материалом, шкафы для хранения образцов, поделок, выставочных работ и материалов для работы. Одно из важнейших требований – соблюдение правил охраны труда детей, норм санитарной гигиены в помещении и на рабочих местах, правил пожарной безопасности. Педагог постоянно знакомит учащихся с правилами техники безопасности при работе с колющими и режущими инструментами.

# **Календарный учебный график**

Срок реализации программы - 1 год (с 06.09.2022 по 30.05.2023) во время каникул ДОП не реализуется.

Занятия проводятся один раз в неделю по два академических часа.

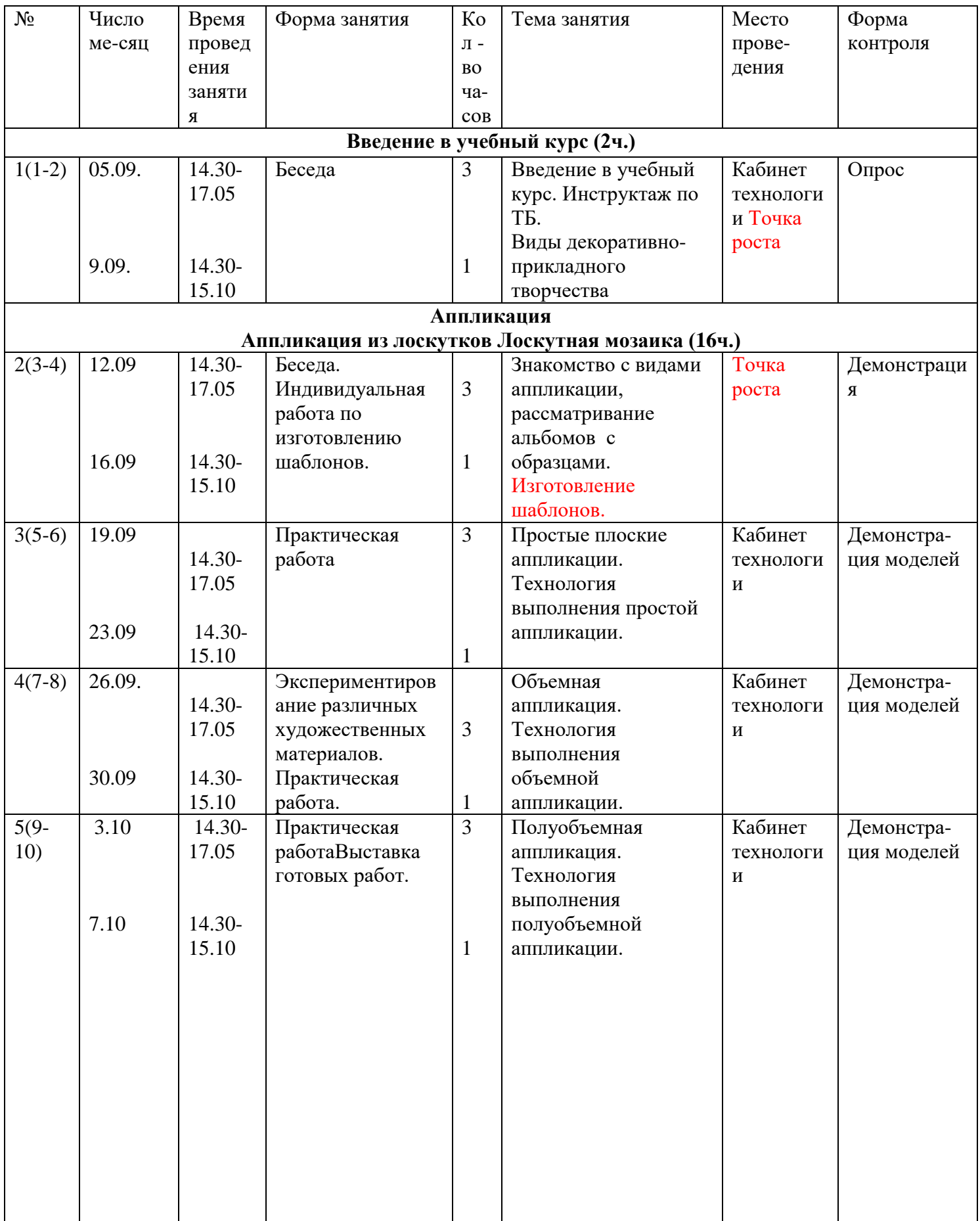

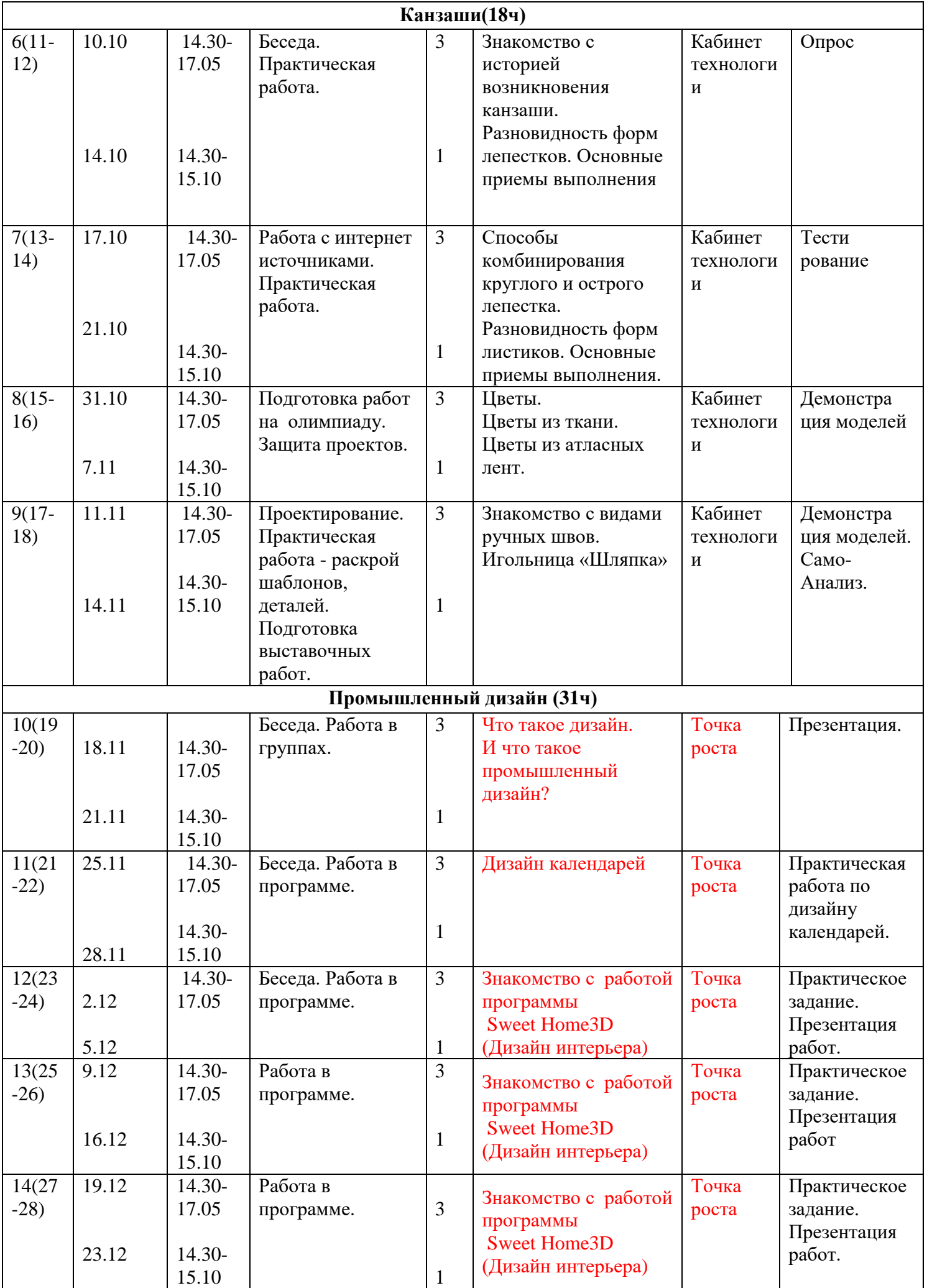

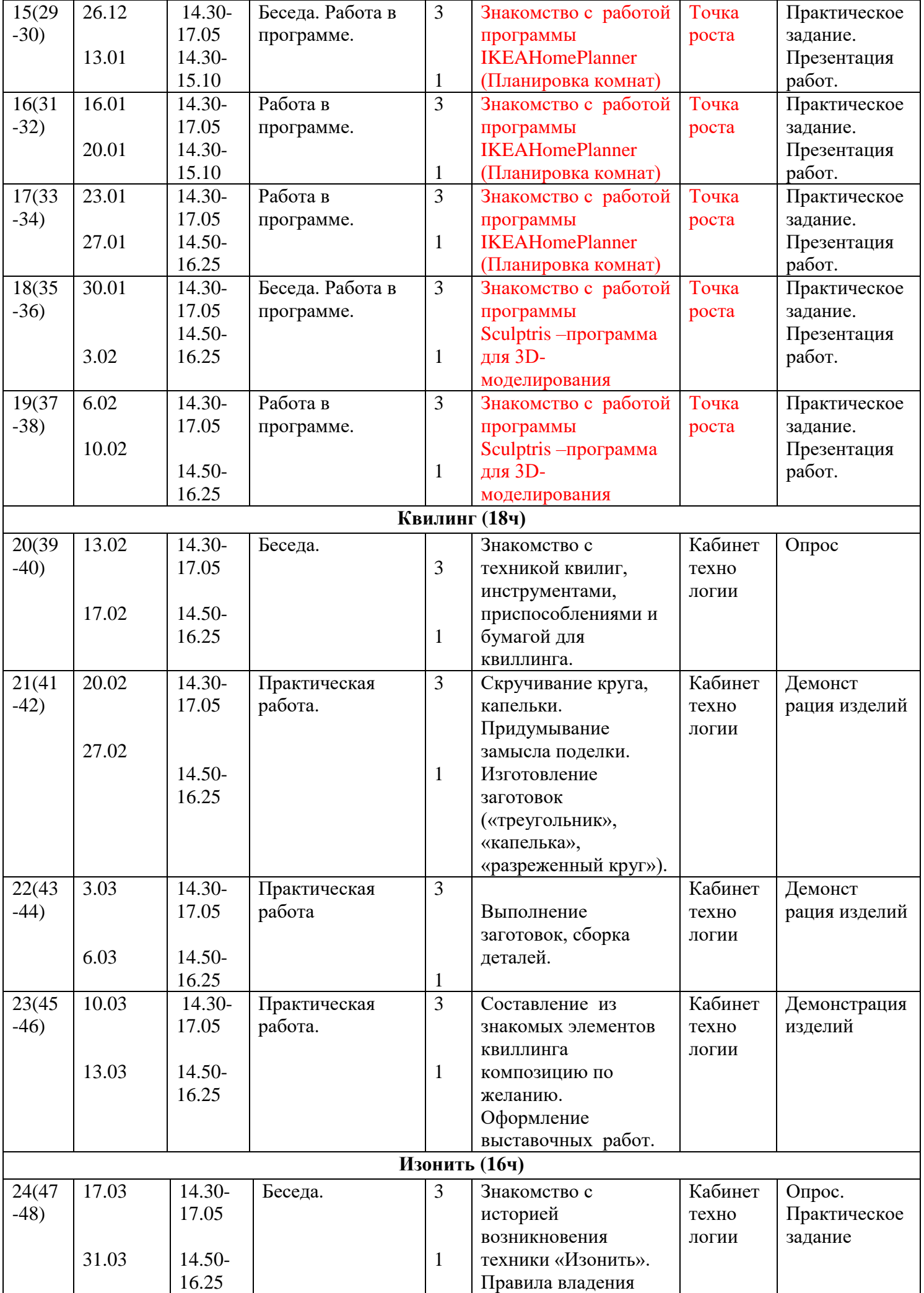

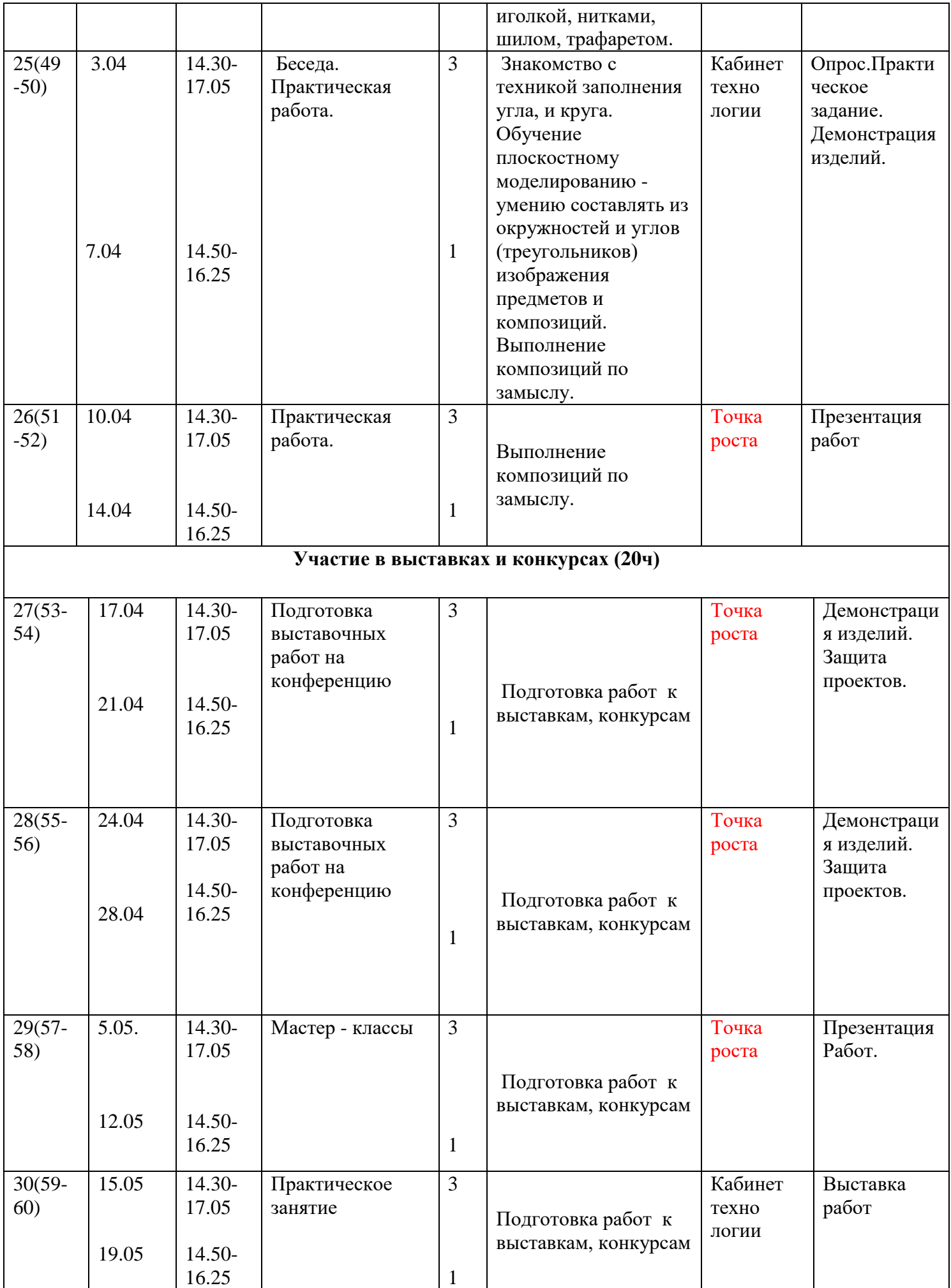

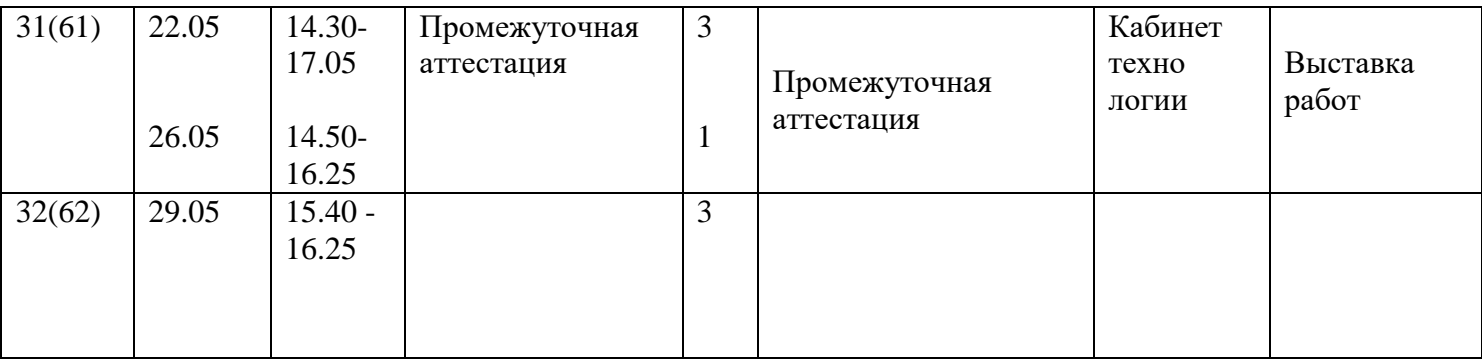

Итого: 128 занятия

#### **Материально-техническое обеспечение программы**

*Оборудование:* учебный класс, соответствующий санитарно-гигиеническим и противопожарным требованиям. Столы, стулья, стеллажи для хранения материалов, инструментов, образцов, методической литературы. Рамки разных размеров. Подрамники. Гладильная доска. Утюг. Швейная машинка. Ноутбуки для работы по промышленному дизайну.

*Материалы:* бумага для принтера, гофрированная бумага, картон, ткань, нитки, синтепон, натуральная кожа, бусины, канва, мулине, шерстяные нитки

*Инструменты:* простые карандаши, линейки, канцелярские ножи, зубочистки, клей ПВА , иглы, ножницы, клей момент, резаки, калька, портновские булавки, пробойники, деревянный молоток, шило, пинцет, пяльцы, иглы для вышивки, копировальная бумага, иглы для вышивки петлей, заправочная проволока.

#### **Контроль и учет освоения программы**

В процессе выполнения работы по изготовлению изделий используется *текущий* контроль. Педагог непрерывно отслеживает процесс работы учащихся, своевременно направляет обучающихся на исправление неточностей в практической работе. Текущий контроль позволяет в случае необходимости вовремя произвести корректировку деятельности и не испортить изделие.

Формы текущего контроля: опрос, демонстрация изделий, тестирование, беседа, презентация.

Кроме того в конце учебного года проводиться *промежуточная (итоговая)* аттестация Формы проведения промежуточной аттестация выставка работ. К промежуточной аттестации допускаются все обучающиеся, занимающиеся в детском объединении, вне зависимости от того, насколько систематично они посещали занятия.

Планируемые результаты, в соответствии с целью программы, отслеживаются, фиксируются и демонстрируются в формах: готовая работа, материал анкетирования и тестирования, журнал посещаемости,фото, выставка,методическая разработка, открытое занятие конкурс; демонстрация моделей;

**Оценочные материалы** устный опрос, индивидуальный опрос, педагогическое наблюдение, творческая работа, фронтальный опрос, выставка готовых работ.

## **Методические материалы:**

-Инструкции по ТБ;

- Методические разработки занятий

- Презентации

-Демонстрационный материал

-Дидактический материал

#### **Взаимодействие педагога с семьѐй.**

Творческий союз педагога дополнительного образования и родителей, совместное сотрудничество, творческое общение, взаимное доверие и взаимное уважение помогут наполнить жизнь ребѐнка интересными делами, посильным трудом; окажут воздействие на формирование самостоятельности и самоконтроля. Совместная работа детей и родителей по изготовлению поделки удовлетворит потребность ребѐнка в активной деятельности, даст реальное воплощение мысли, фантазии. Наладить взаимодействие с родителями призваны: - мастер-класс в середине года, который должен стать для родителей школой педагогического мастерства, где они будут учиться организации труда ребѐнка по изготовлению поделок, методике подобной работы в условиях семьи; - присутствие на конкурсах, где родители привлекаются к оценке детских работ; -

- традиционные формы – родительские собрания и индивидуальные консультации, беседы по необходимости. Очень важен подобный контакт с семьѐй, который помогает создать духовную близость взрослых и детей, поднимает авторитет родителей.

### **Список источников для педагогов:**

**1.** Михеева М.М. «Введение в дизайн-проектирование» Методическое указание. / Михеева М.М. – М: МГТУ имени Н.Э. Баумана, 2013. – 50 с.

**2.** Михеева М.М. «Дизайн-исследования» Методическое указание. / Михеева М.М. – М: МГТУ имени Н.Э. Баумана, 2015. – 85 с.

**3.** Романенко, А. Музей прикладного искусства и быта XVII века. 22 открытки / А. Романенко. - М.: Изобразительное искусство, 2018.

**4.** Терехова Н. Ю. «Креативные технологии в промышленном дизайне» Методическое указание. / Терехова Н. Ю. И.А. Филатов И.А. – М: МГТУ имени Н.Э. Баумана, 2015. – 57 с

**5.** Что такое проект – [Электронный ресурс] – [http://pm-notes.ru/project\\_definition/](http://pm-notes.ru/project_definition/)

**6.** Основы визуального дизайна – [Электронный ресурс] – https://qps.ru/hJH6B

# **Список источников для обучающихся**

**1.** Борис Евгеньевич Кочегаров. «Промышленный дизайн». / Борис Евгеньевич Кочегаров. – М.: ДВТГУ, 2006. – 297 с.

**2.** Виктор Папанек. «Дизайн для реального мира». / Виктор Папанек. – М.: Д. Аронов, 2008. – 416 с.

**3.** Скульптурное 3D-моделирование в Sculptris – [Электронный ресурс] – <http://sculptris-3d.blogspot.com/>

**4.** История и технологии 3D-сканирования – [Электронный ресурс] – [https://make-](https://make-3d.ru/articles/chto-takoe-3d-skaner-i-kak-on-rabotaet/)[3d.ru/articles/chto-takoe-3d-skaner-i-kak-on-rabotaet/](https://make-3d.ru/articles/chto-takoe-3d-skaner-i-kak-on-rabotaet/)

**5.** [Смирнов В.А.](https://litgid.com/book_author/18776977/) «Профессиональное макетирование и техническое моделирование. Краткий курс» Учебное пособие. / [Смирнов В.А.](https://litgid.com/book_author/18776977/) – М: Проспект, 2016. – 161 с.

**6.** Витвицкая, М.Э. Икебана, аранжировка, флористика. Искусство составления букетов / М.Э. ---Витвицкая. - М.: Рипол Классик, 2018

**7.** Вихрев Палех. Вторая композиция / Вихрев, Ефим. - М.: Художественная литература**,** 2018**.**

# **Ссылки на вебстраницы**

- 1. [pembrok.narod.ru/sharsmain.html](https://proshkolu.ru/golink/pembrok.narod.ru/sharsmain.html)
- 2. [www.rukodelie.ru](https://proshkolu.ru/golink/www.rukodelie.ru)
- 3. http:/stranamasterov.ru

# **Тест «Лоскутки»**

### **Выполни тест №1, отмечая галочкой правильные ответы.**

**1.Лоскутная это техника:**

-изделие из лоскутков.

-изделие из льняной ткани.

# **2.Какие изделия можно выполнять из лоскутков?**

-одеяла.

-наволочки.

-подушки.

### **3.Какие материалы используют для выполнения работ из лоскутков?**

-ткань

-пряжа

-тесьма

-кружева.

# **4.Какие инструменты и материалы необходимы для изготовления изделий из лоскутков.**

-игла.

-ножницы.

-сантиметровая лента.

-линейка.

## **5.Эскиз это:**

-рисунок

-шаблон.

-чертеж.

# Тест

#### *Волокна растительного и животного происхождения относятся к волокнам:*

- А) искусственным;
- Б) синтетическим;
- В) натуральным.

#### *Какие инструменты относятся к измерительным?*

- А) ножовка, дрель, линейка
- Б) рубанок, пила, молоток

#### **В) линейка, угольник, циркуль**

#### *Что относится к натуральным волокнам?*

А) шерсть, вискоза, лен

#### **Б) хлопок, лён, шерсть, шёлк**

В) вискоза, шёлк, лен

#### *Как называется неосыпающийся край ткани?*

- А) кромка
- Б) шов
- В) срез

#### *Долевая нить при растяжении:*

- А) растягивается
- Б) не изменяет свою длину
- В) скручивается

# **Разгадайте ребус**

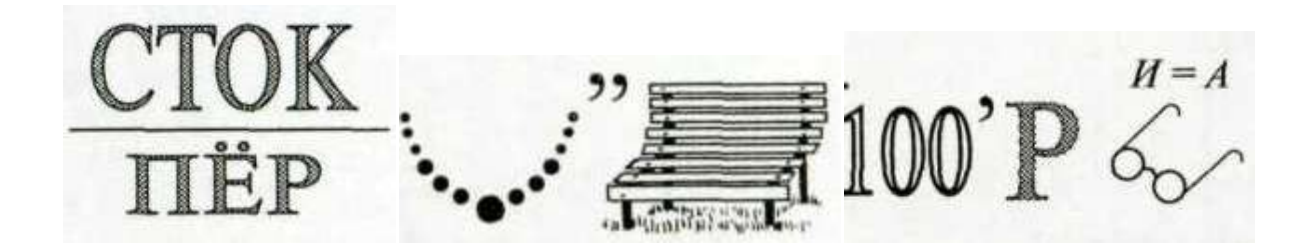

 **Наперсток Булавка Строчка**

# **Список детей посещающих**

# **творческое объединение « Страна рукоделия»**

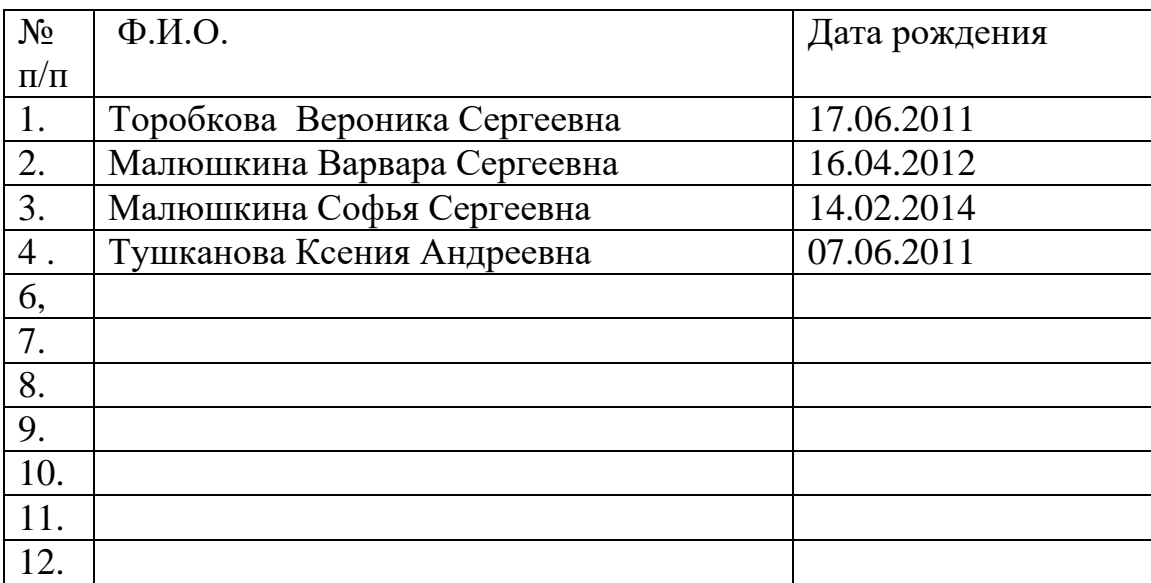

# **Список детей посещающих**

# **творческое объединение « Страна рукоделия»**

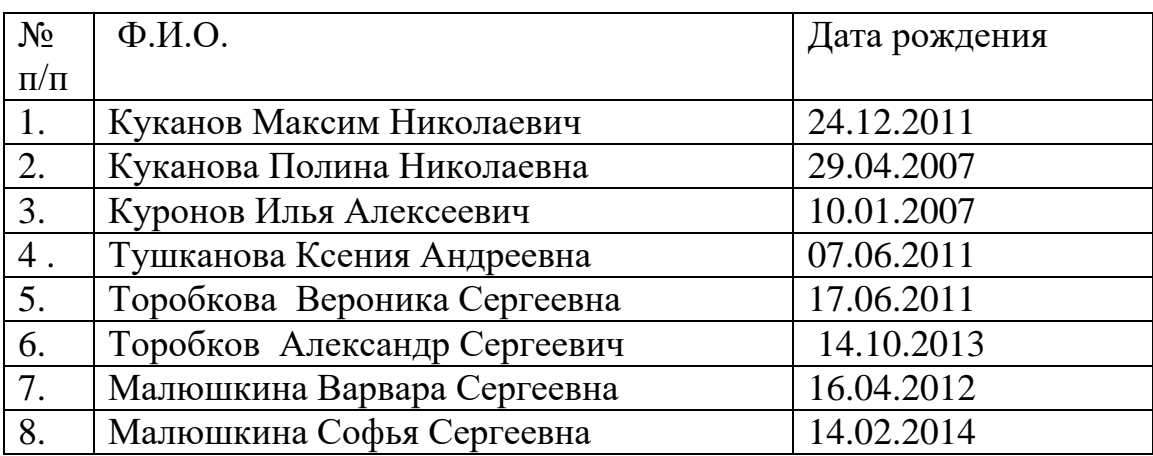